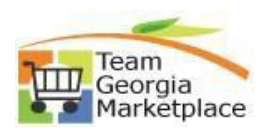

## **Respond to Bids**

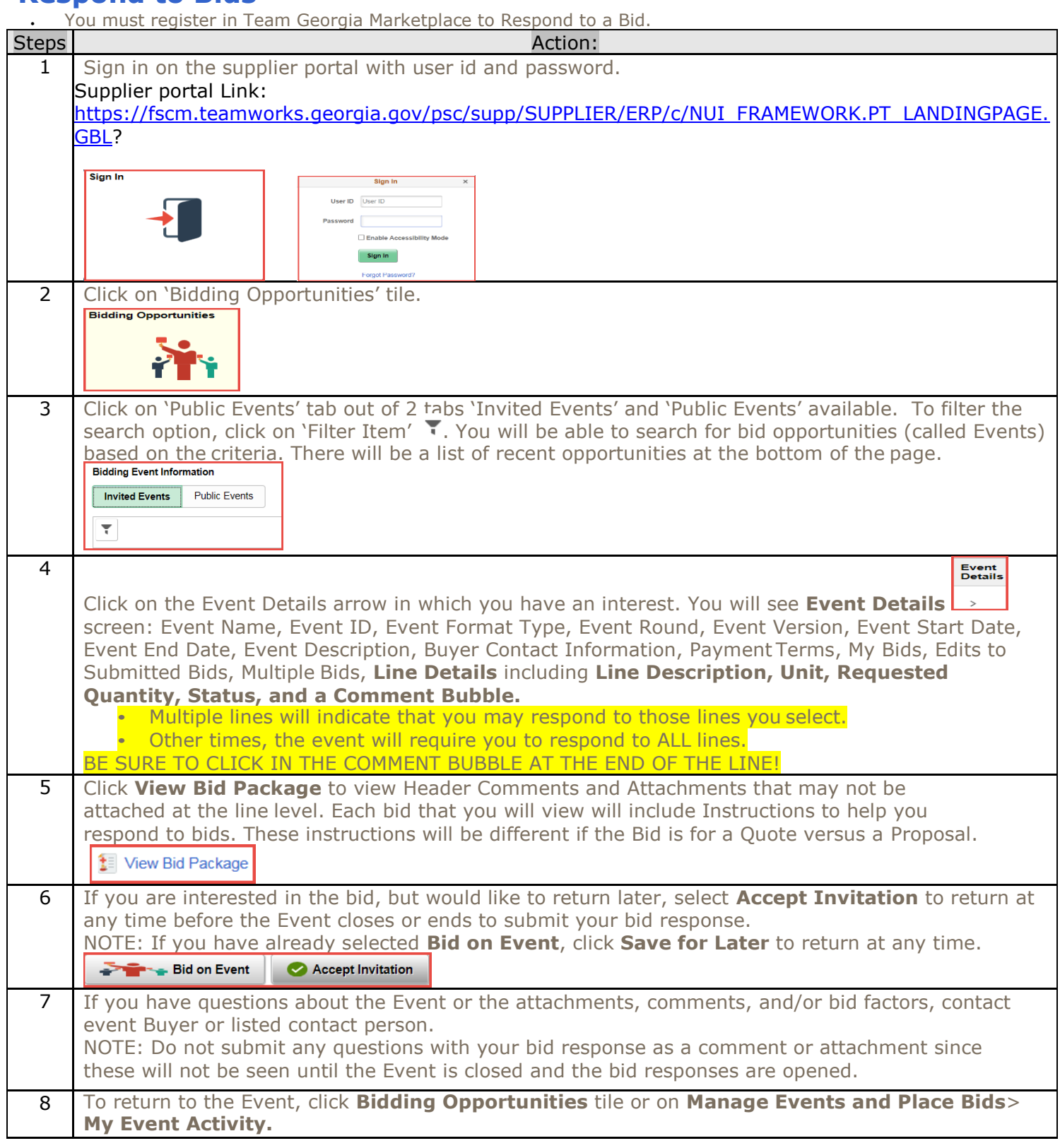

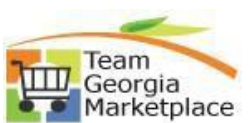

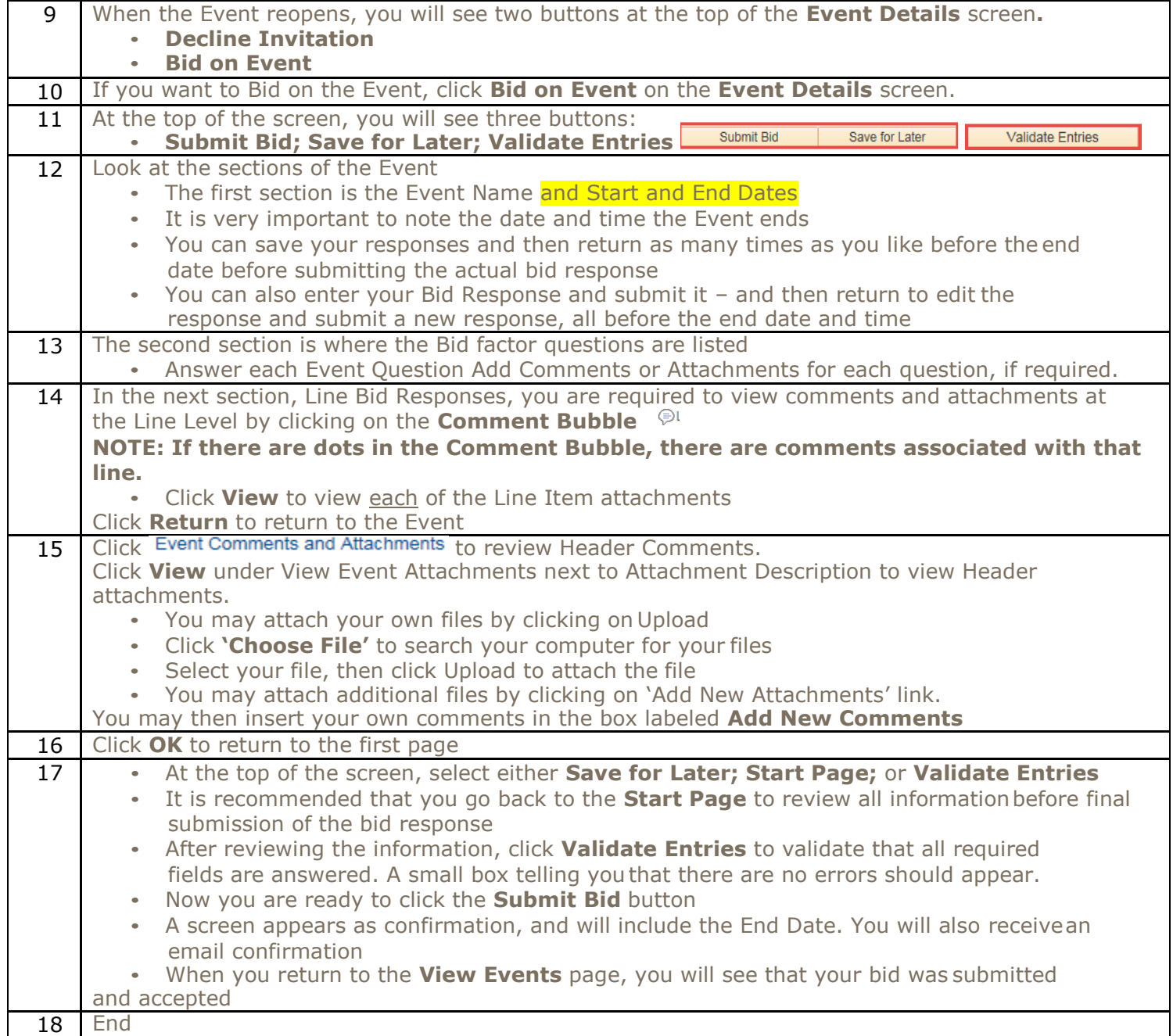